## Express5800

**N8103-80** (1ch)

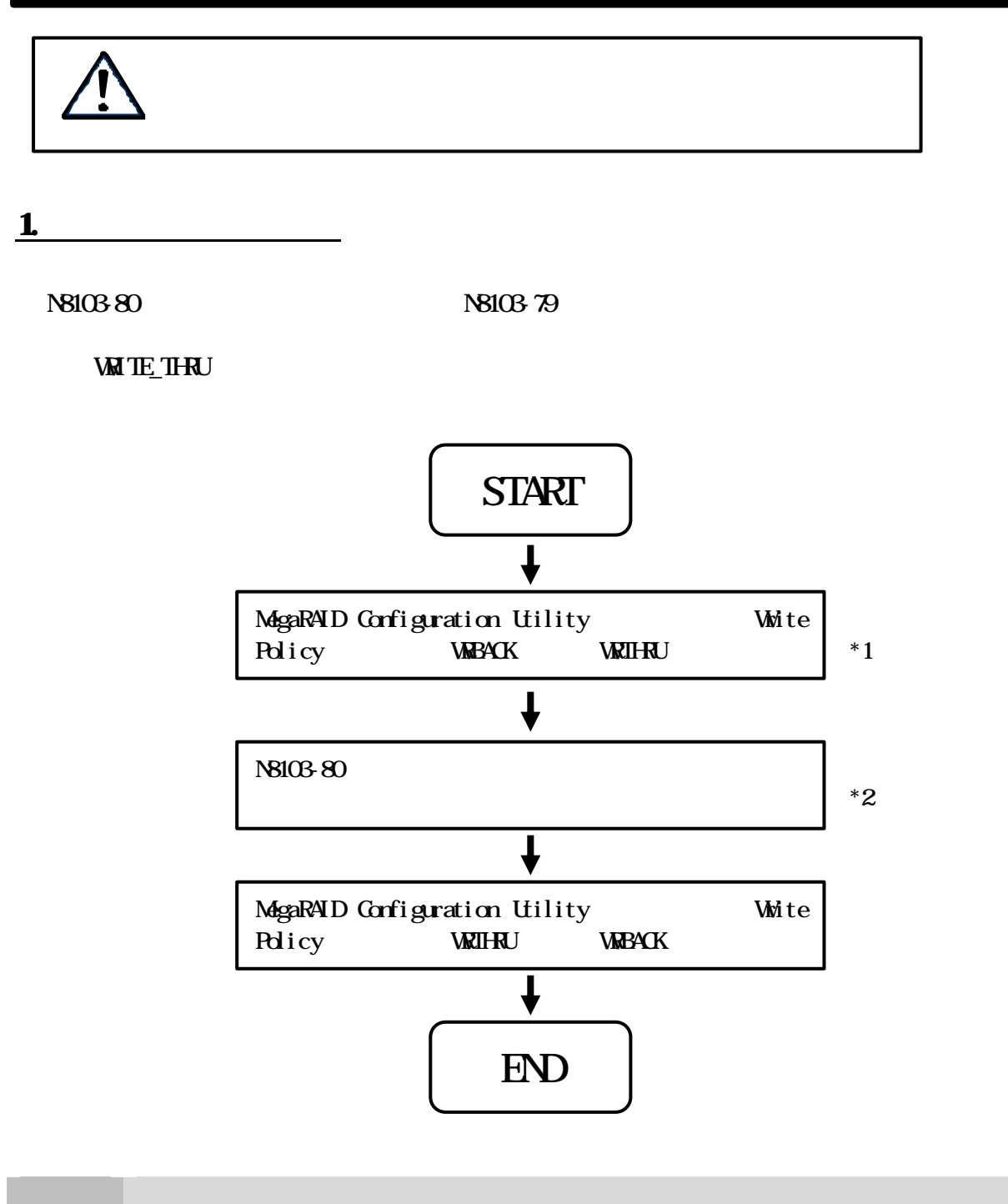

- \*1 MegaRAID Configuration Utility N8103-80
- 
- $*2$

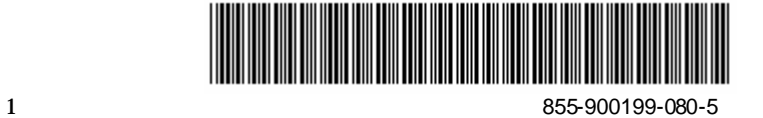

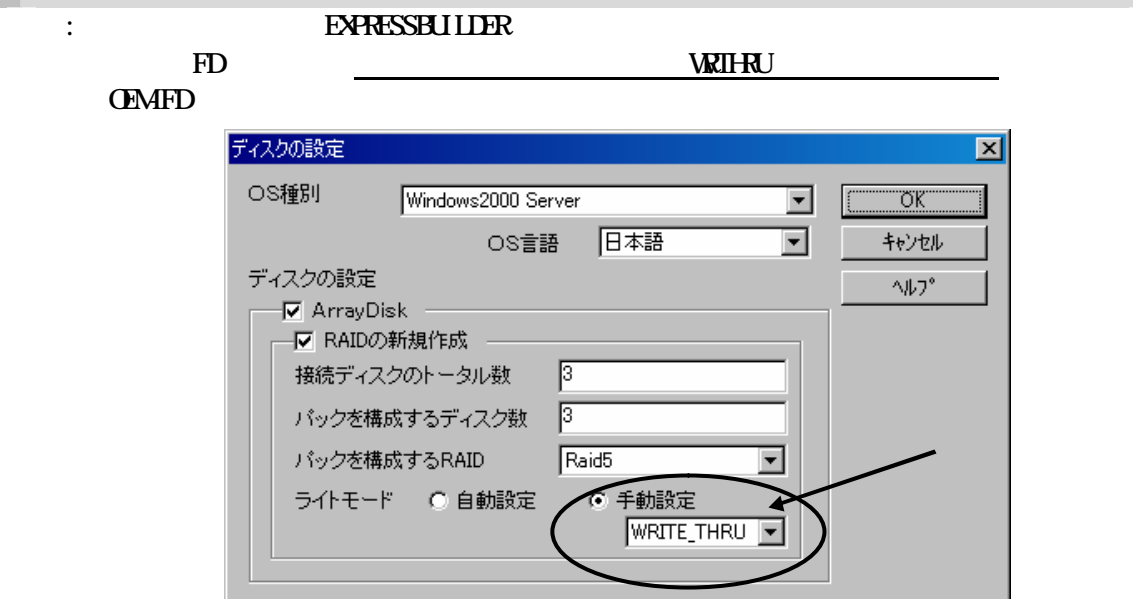

## $2 \overline{a}$

( **Bower Console Plus ESMPRO/ServerAgent)** EXPRESSBUILDER

 $\overline{a}$   $\overline{a}$   $\overline{$ 

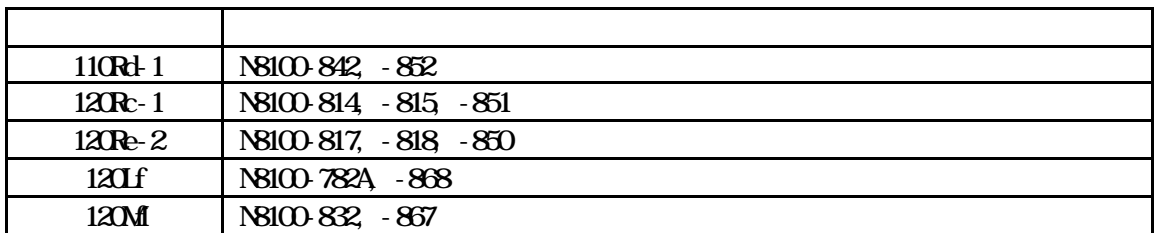

 $8<sub>1</sub>$ 

http://nec8.com/dload/main-dl2.html

 $\sqrt{SCSI}$ 

1. 本製品 保証書 2.  $(NS103-80)$ 

03-3455-5800  $:900 \ 1200 \ 1300 \ 1700$